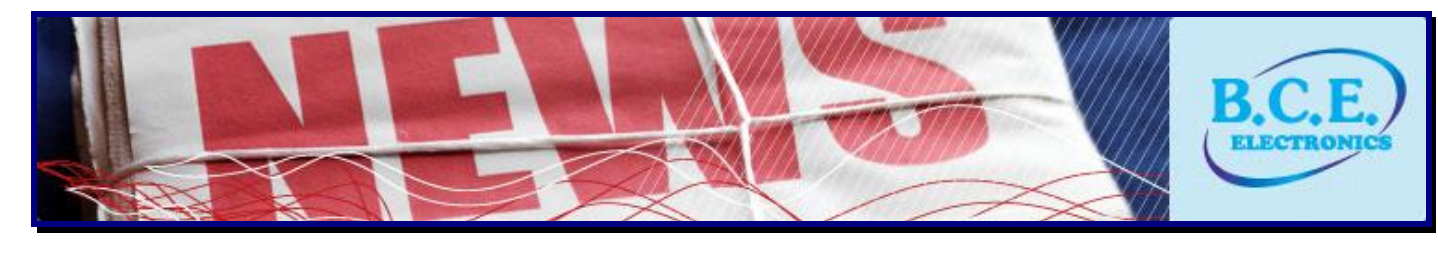

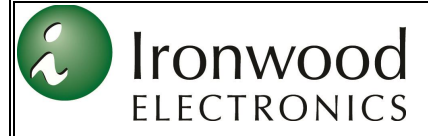

## **Clamshell BGA Socket with Bluetooth Temperature monitoring**

*Socket your BGA using Extreme Temperature Socket with Superior Electrical Performance and monitor BGA case temperature*

 EAGAN, MN - June, 2015 - Ironwood Electronics recently introduced a new [BGA socket](http://www.ironwoodelectronics.com/products/sockets/sockets_list.cfm) addressing high performance requirements for testing BGA devices with smart features. The contactor is a [stamped spring pin](http://www.ironwoodelectronics.com/products/sockets/sbt.cfm) with 17 gram actuation force per ball and cycle life of 500,000 insertions. The self inductance of the contactor is 0.98 nH, insertion loss < 1 dB at 21.9 GHz. The current capacity of each contactor is 4 amps at 30C temperature rise. Socket temperature range is -55C to +180C. Socket also features a floating guide for precise ball to pin alignment. BGA socket also features Bluetooth electronic module integrated into the top portion of the socket (compression plate). A thermo couple sensor is brought down from the electronic circuitry to the internal socket cavity where the BGA is placed. When the BGA is placed and compressed against the PCB via contact element, the thermo couple touches top BGA surface. Power supply is applied to the BGA to start its function. As the BGA start functioning, heat is generated. This heat is sensed by the thermo couple and fed to the electronic circuitry where it is processed and the temperature is displayed via Bluetooth mobile app. The app monitors temperature continuously and provides results in graphical format. This feature is very useful in the test world during BGA characterization. All BGA sockets can be integrated with this smart feature depending on space availability. Custom features can be added to any our standard BGA sockets as well.

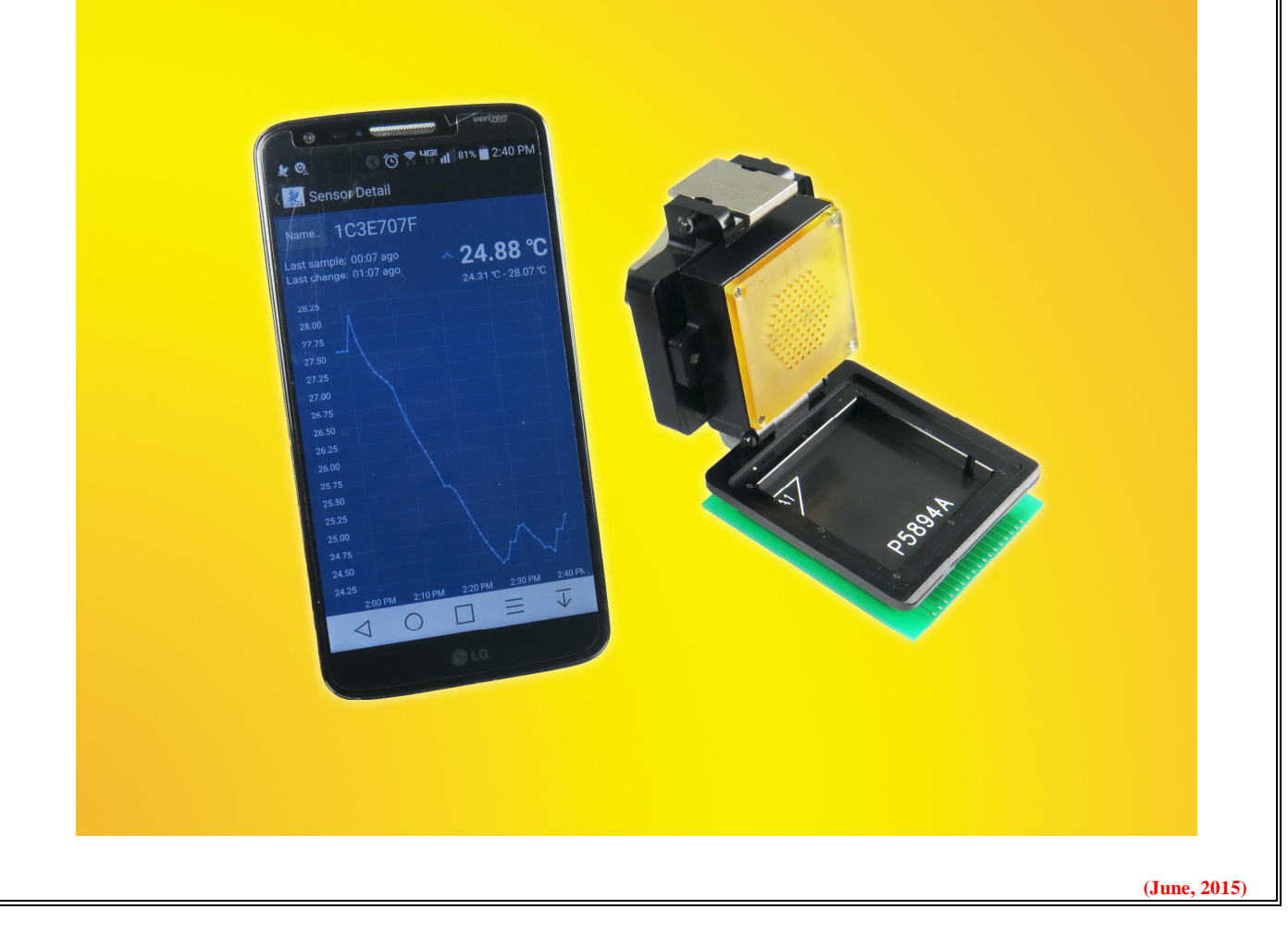

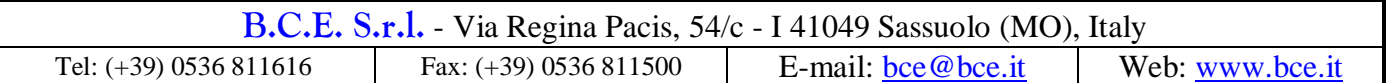